# Chapter 8 roadmap

- 8.1 What is network security?
- 8.2 Principles of cryptography
- 8.3 Message integrity
- 8.4 Securing e-mail
- 8.5 Securing TCP connections: SSL
- 8.6 Network layer security: IPsec
- 8.7 Securing wireless LANs
- *8.8 Operational security: firewalls and IDS*

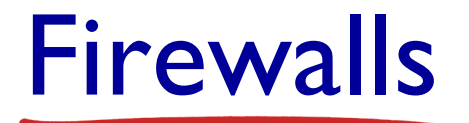

#### *firewall*

#### isolates organization's internal net from larger Internet, allowing some packets to pass, blocking others

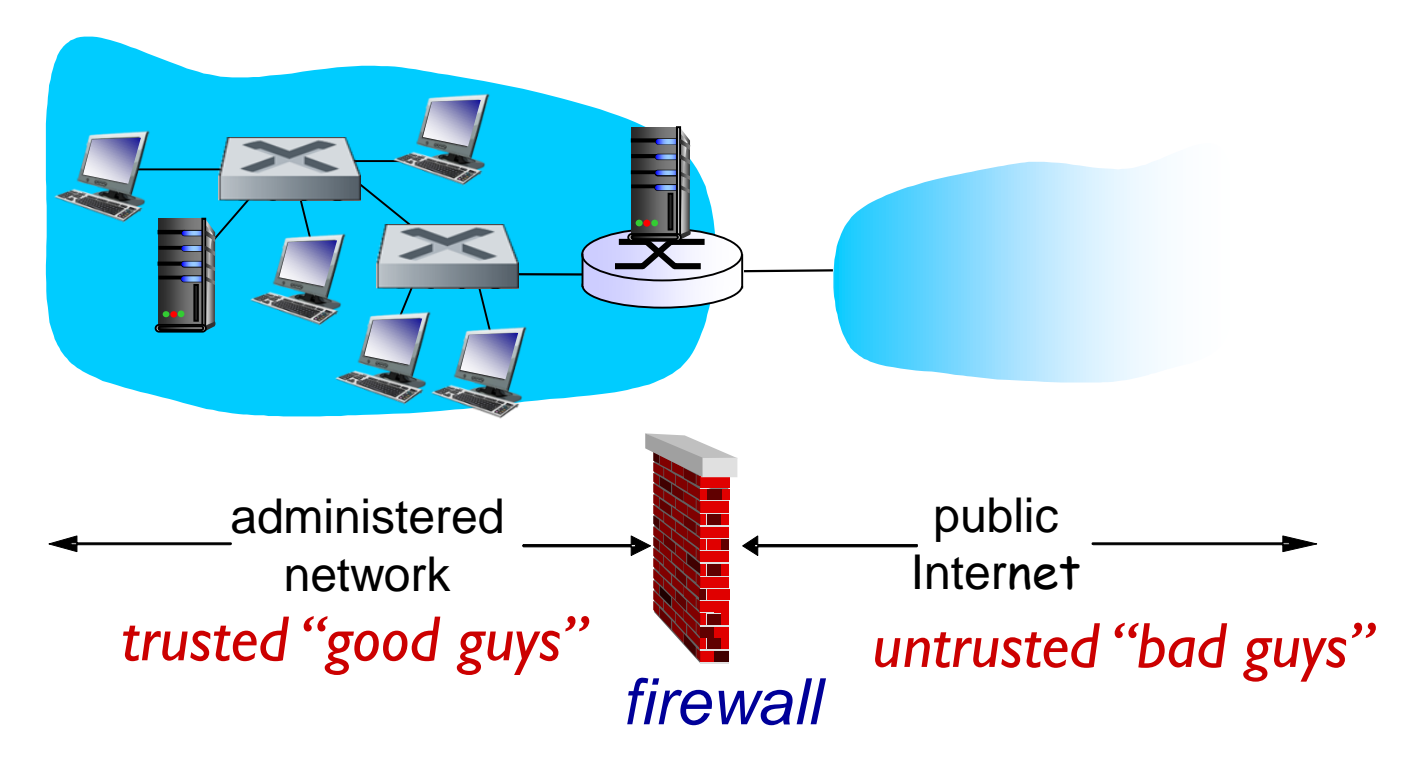

Firewalls: why

prevent denial of service attacks:

❖ SYN flooding: attacker establishes many bogus TCP connections, no resources left for "real" connections

prevent illegal modification/access of internal data

 e.g., attacker replaces CIA's homepage with something else allow only authorized access to inside network

 $\cdot$  set of authenticated users/hosts

three types of firewalls:

- $\div$  stateless packet filters
- $\div$  stateful packet filters
- application gateways

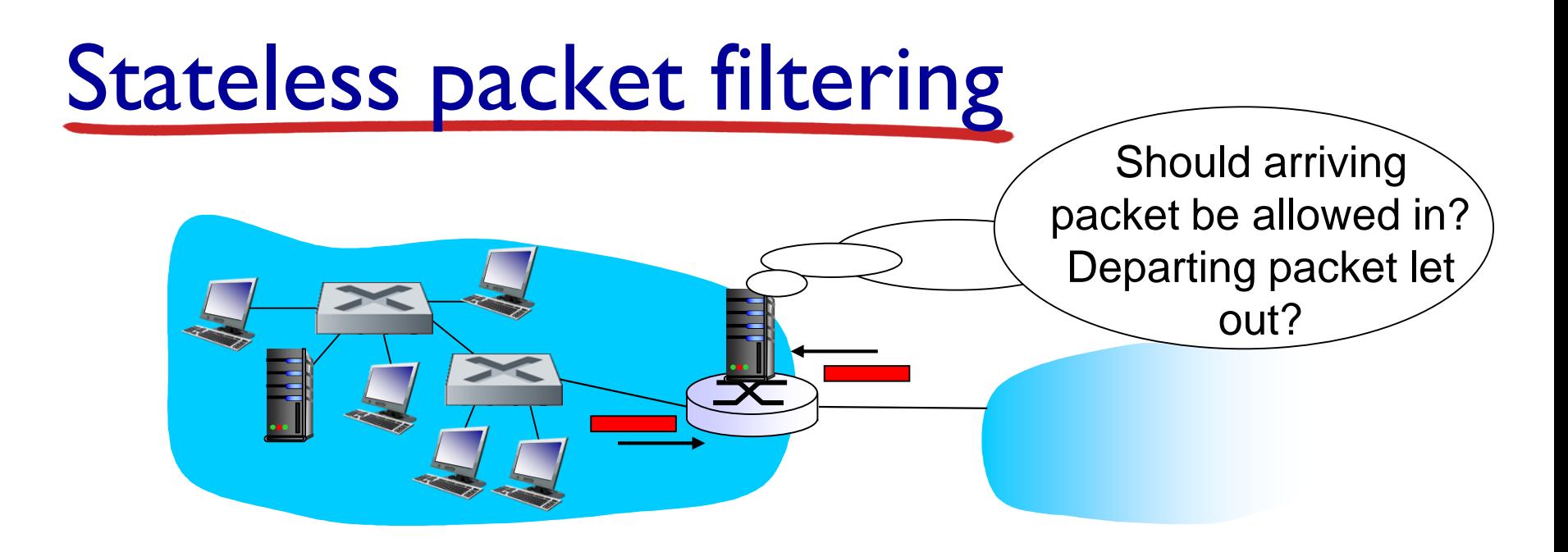

- internal network connected to Internet via *router firewall*
- router *filters packet-by-packet,* decision to forward/drop packet based on:
	- source IP address, destination IP address
	- **TCP/UDP** source and destination port numbers
	- **ICMP** message type
	- **TCP SYN and ACK bits**

### Stateless packet filtering: example

- *example 1:* block incoming and outgoing datagrams with IP protocol field  $= 17$  and with either source or dest  $port = 23$ 
	- **F** result: all incoming, outgoing UDP flows and telnet connections are blocked
- *example 2:* block inbound TCP segments with ACK=0.
	- *result:* prevents external clients from making TCP connections with internal clients, but allows internal clients to connect to outside.

#### Stateless packet filtering: more examples

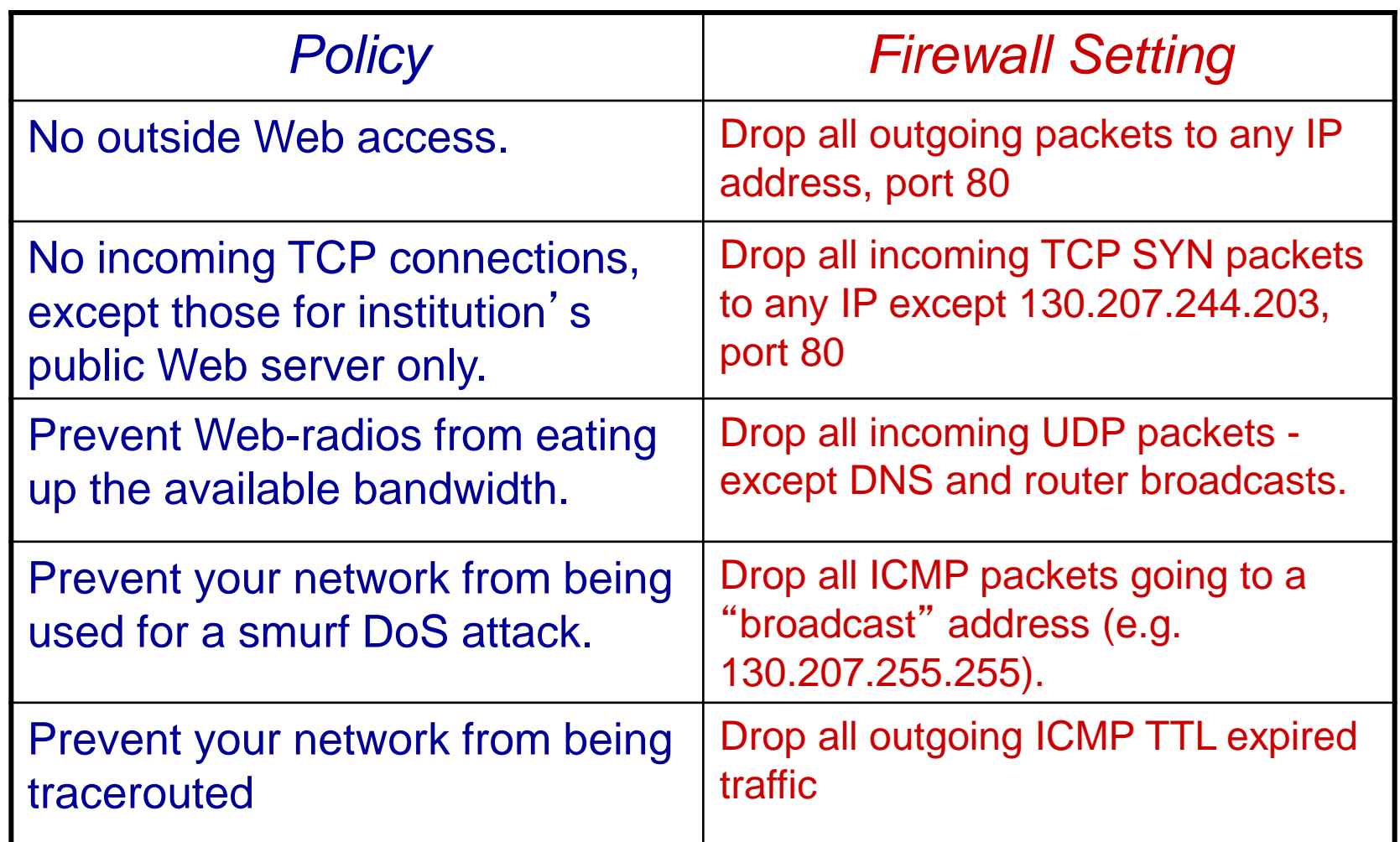

### Access Control Lists

**↑ ACL:** table of rules, applied top to bottom to incoming packets: (action, condition) pairs

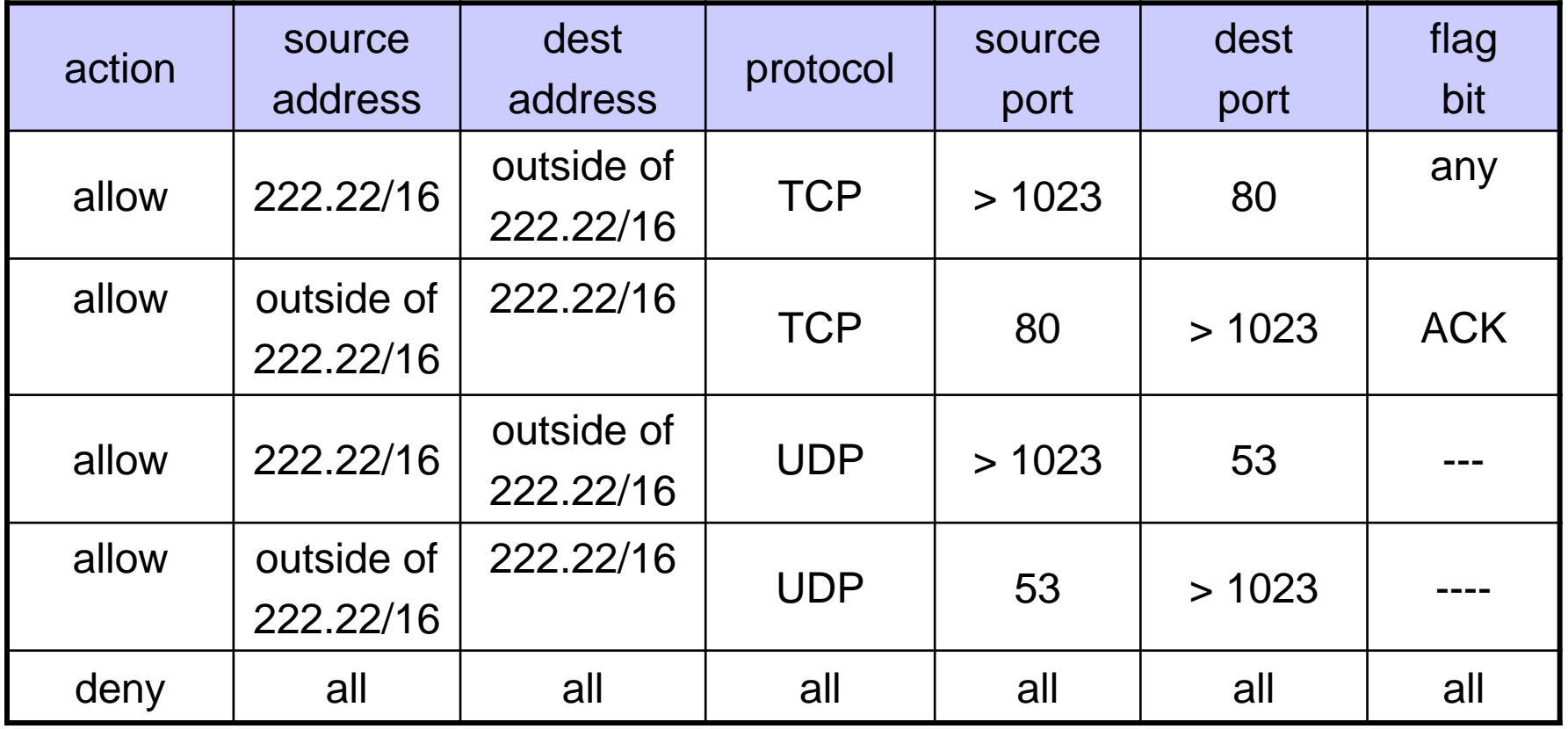

# Stateful packet filtering

- *stateless packet filter:* heavy handed tool
	- admits packets that "make no sense," e.g., dest port  $=$ 80, ACK bit set, even though no TCP connection established:

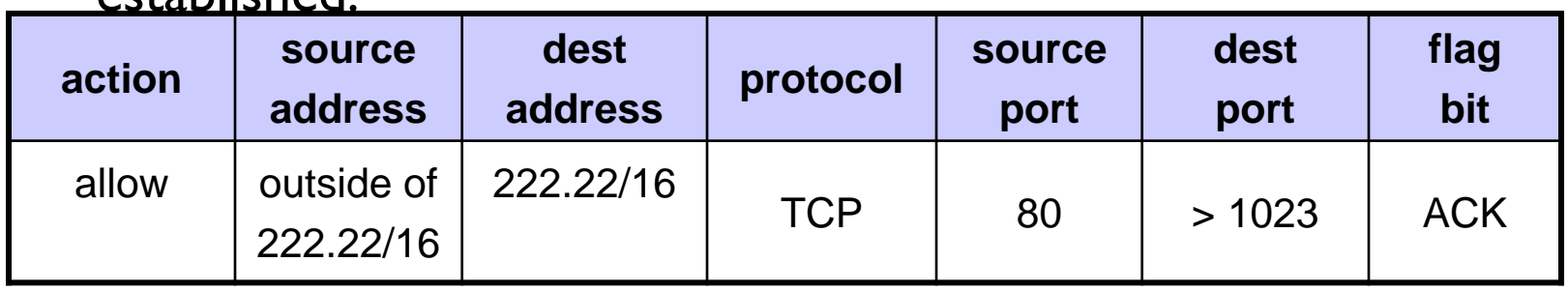

- *stateful packet filter:* track status of every TCP connection
	- track connection setup (SYN), teardown (FIN): determine whether incoming, outgoing packets "makes sense"
	- **timeout inactive connections at firewall: no longer admit** packets

### Stateful packet filtering

◆ ACL augmented to indicate need to check connection state table before admitting packet

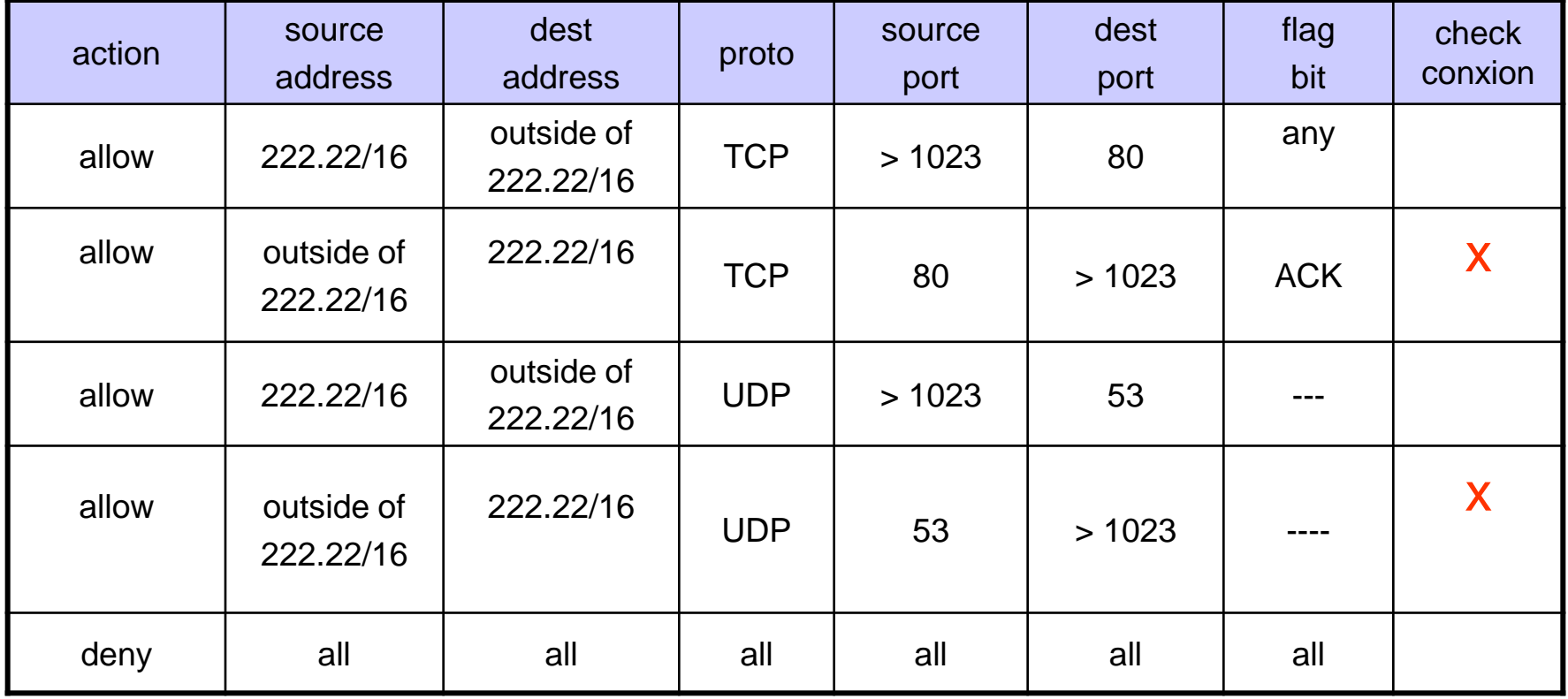

#### Application gateways  $\div$  filters packets on application data as well as on IP/TCP/UDP fields. *example:* allow select internal host-to-gateway telnet session gateway-to-remote host telnet session application aatewav **X**router and filter

**1.** require all telnet users to telnet through gateway.

users to telnet outside.

- 2. for authorized users, gateway sets up telnet connection to dest host. Gateway relays data between 2 connections
- 3.router filter blocks all telnet connections not originating from gateway.

# Application gateways

- $\div$  filter packets on application data as well as on IP/TCP/UDP fields.
- *example:* allow select internal users to telnet outside

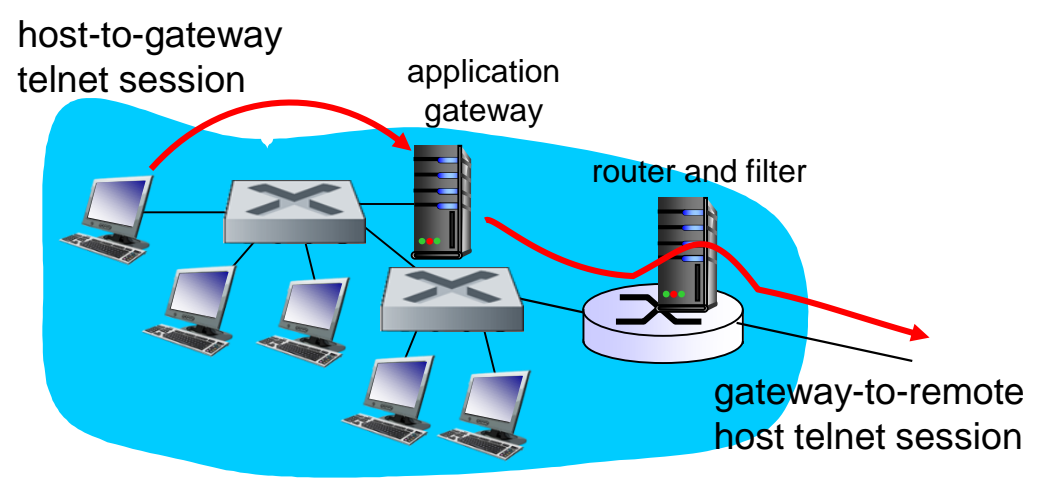

- 1.require all telnet users to telnet through gateway.
- 2. for authorized users, gateway sets up telnet connection to dest host. Gateway relays data between 2 connections
- 3.router filter blocks all telnet connections not originating from gateway.

### Limitations of firewalls, gateways

- *IP spoofing:* router can ' t know if data "really" comes from claimed source
- if multiple app's. need special treatment, each has own app. gateway
- client software must know how to contact gateway.
	- $\blacksquare$  e.g., must set IP address of proxy in Web browser
- **†** filters often use all or nothing policy for UDP
- *tradeoff:* degree of communication with outside world, level of security
- many highly protected sites still suffer from attacks

### Intrusion detection systems

#### **\*** packet filtering:

- **operates on TCP/IP headers only**
- no correlation check among sessions
- *IDS: intrusion detection system*
	- *deep packet inspection:* look at packet contents (e.g., check character strings in packet against database of known virus, attack strings)
	- **Examine correlation among multiple packets** 
		- port scanning
		- network mapping
		- DoS attack

### Intrusion detection systems

#### multiple IDSs: different types of checking at different locations

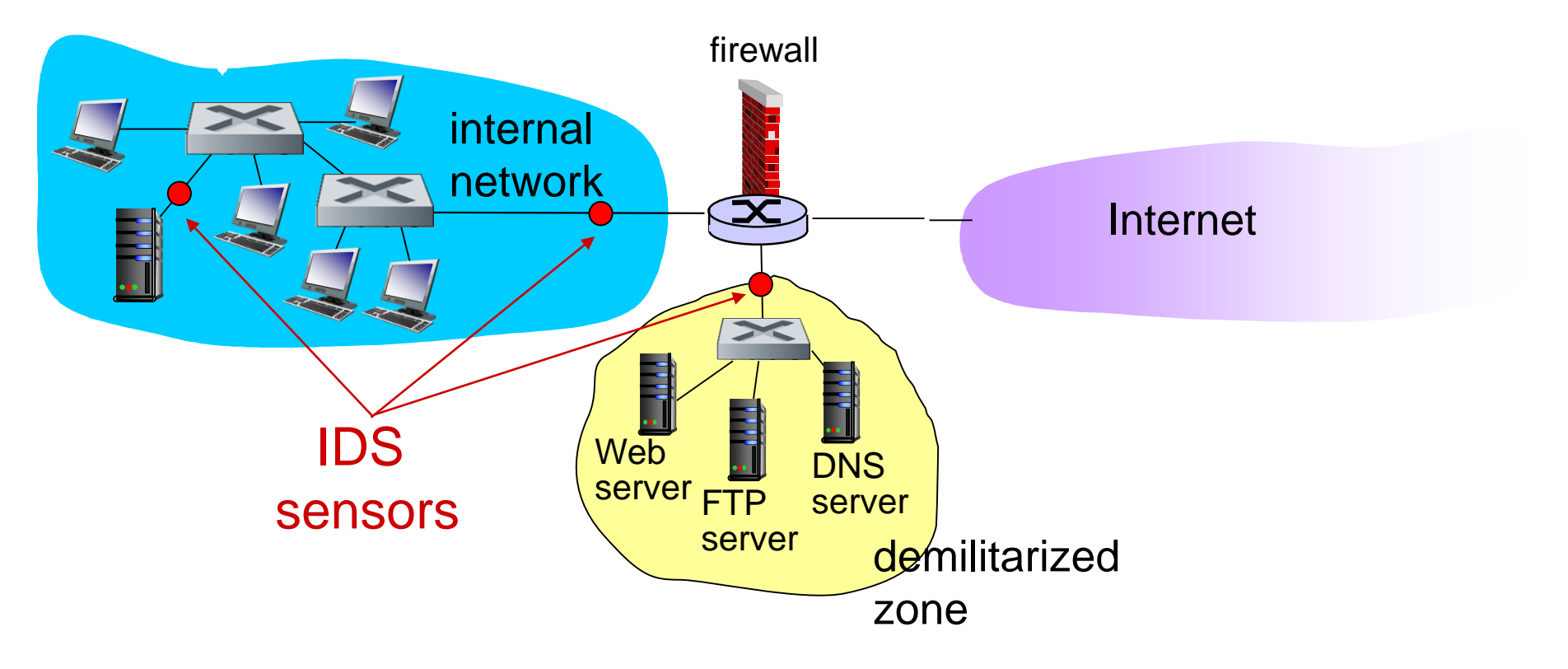

# Network Security (summary)

#### basic techniques…...

- **cryptography (symmetric and public)**
- **nessage integrity**
- **E** end-point authentication
- …. used in many different security scenarios
	- secure email
	- secure transport (SSL)
	- **IP** sec
	- 802.11

#### operational security: firewalls and IDS